Bitget是一个功能强大且安全性高的交易平台,可以满足您的数字资产交易需求。 在进行数字资产交易时,您可以使用市价或限价的方式来卖出您的资产。无论您是 新手还是经验丰富的数字资产投资者,Bitget都是一个值得探索的交易平台。

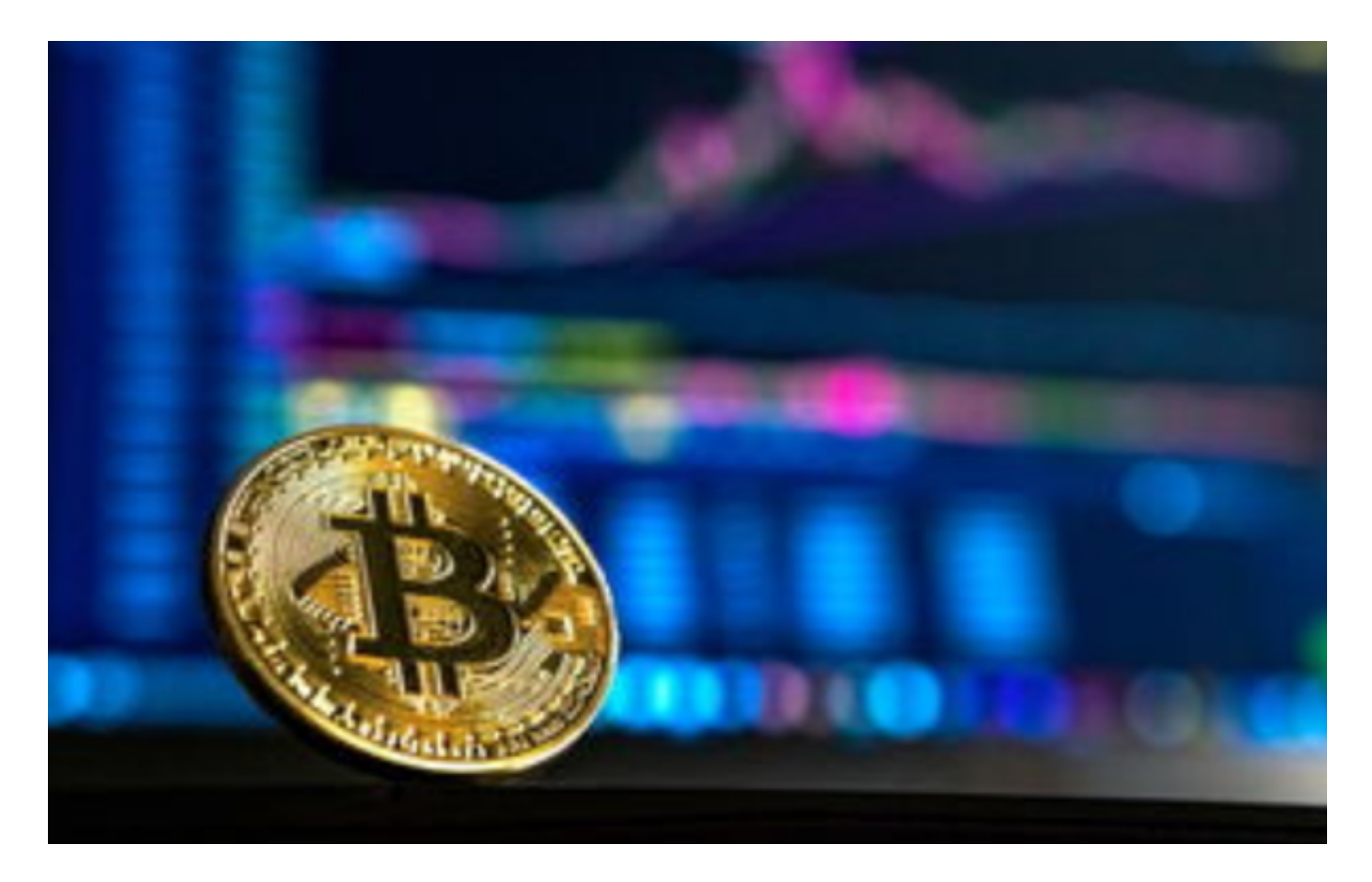

限价卖出允许您指定一个固定的价格来出售您的数字资产。在执行限价卖出时, 您需要指定要卖出的数字资产、卖出数量以及预期的卖出价格。一旦市场价格超过 您的预期价,您的订单将自动执行。限价卖出通常用于您看好市场趋势,并希望在 某个特定的价位卖出您的资产。

此外,Bitget还提供了数条交易记录和开放式订单、持仓量、可用余额等功能,使 您可以更好地管理自己的数字资产交易。如果您想了解更多关于如何使用Bitget进 行数字资产交易的信息,请查看其官方网站提供的交易指南。

Bitget是一个数字货币交易平台,由于交易的特殊性质,平台会定期对账户进行安 全检查,如果发现一些异常情况,账户会自动冻结。账户冻结的原因可能包括行为 异常、安全问题、涉嫌欺诈等。那么如何解决Bitget账户冻结呢?下面是具体方法 。

 首先,不要慌张,冷静思考。账户冻结并不意味着你的账户被封禁,只是需要解 冻。你需要查看平台的冻结原因和提示信息,这些信息会告诉你账户冻结的原因。

如果你觉得冻结原因不合理,你可以联系平台客服进行询问和申诉。

如果你确定需要解除账户的冻结状态,你可以通过以下方式联系Bitget客服:

在Bitget的官方网站,你可以找到"联系我们"的入口,填写关于账户冻结的问题 和联系方式,等待客服回复。如果你已经联系上客服,客服需要确认你的身份和冻 结情况,可能会让你提供一些证明材料。这些证明材料可能包括身份证、交易收据 、转账记录等。提供证明材料的目的是帮助Bitget客服确认你的账户身份和交易情 况,以便更快地解除账户冻结状态。

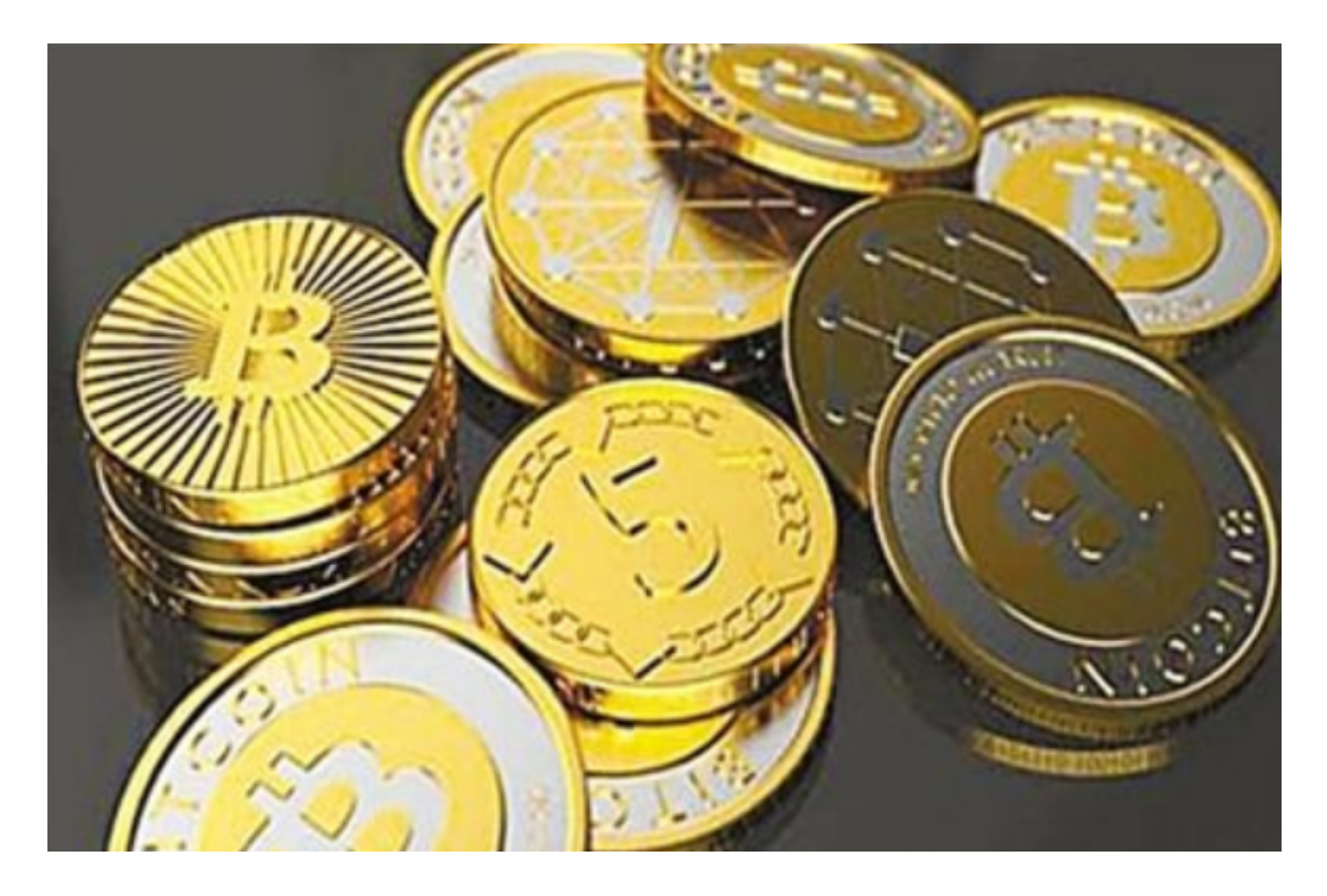

 总之,如果你的Bitget账户冻结了,不要慌张,记得冷静思考,确认冻结原因。然 后通过官网、邮箱或者在线客服等方式联系Bitget客服,提供必要的证明材料,解 除账户冻结。